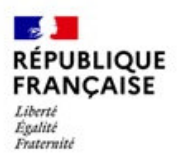

Notice explicative à l'attention des usagers

### ► Où récupérer le formulaire de demande ?

 $\checkmark$  Télécharger le formulaire de demande sur le site Internet des Archives départementale du Lot dans la rubrique Infos pratiques – Restrictions à la consultation : https://archives.lot.fr/r/38/restrictions-a-la-consultation-/

## ► Comment déposer votre demande ?

Après avoir identifié les documents que vous souhaitez consulter de façon suffisamment précise, vous devez remplir une demande de dérogation au moyen du formulaire de demande et de la fiche d'identification des documents auxquels l'accès est demandé (cette fiche peut être dupliquée autant de fois que de besoin). Ces deux documents doivent contenir les informations suivantes

Avant de transmettre votre formulaire de demande aux Archives départementales du Lot, assurez-vous qu'il soit complet.

- $\checkmark$  Vous avez indiqué vos coordonnées. *Avertissement.* La demande est effectuée à titre individuel. En cas de réponse positive, seule la personne munie d'une autorisation à son nom pourra obtenir l'accès aux documents et leur utilisation à titre personnel.
- $\checkmark$  Vous avez donné les informations concernant la nature de votre recherche.
- $\checkmark$  Vous avez motivé votre demande et indiqué l'usage éventuel qu'il sera fait des documents.
- $\checkmark$  Vous avez indiqué si vous sollicitez ou non le droit de reproduire les documents. *Avertissement.* L'autorisation de consulter les documents demandés ne vous donnera pas automatiquement le droit de les reproduire. L'autorisation de reproduction doit donc être explicitement demandée et motivée dans le formulaire.
- Vous avez daté et signé l'engagement de réserve.
- $\checkmark$  Vous avez complété la fiche d'identification avec la référence, la description et les dates extrêmes des documents qui font l'objet de votre demande (document, dossier, article, etc.). Cette fiche peut être dupliquée autant de fois que nécessaire.
- $\checkmark$  Le cas échéant, vous avez joint tout document permettant d'appuyer votre demande (preuve de filiation, mandat, attestation du directeur de recherche, etc.).

Vous pouvez à tout moment solliciter l'appui du service pour qu'il vous aide à compléter votre demande.

Une fois finalisée et vérifiée, merci d'adresser votre demande aux Archives départementales du Lot, soit par courriel : archives@lot.fr , soit par courrier postal : 218 rue des Cadourques, 46000 CAHORS.

### ► Le traitement de votre demande

- 1. La demande est enregistrée par le service des Archives départementales du Lot. Un courrier d'accusé de réception vous est adressé.
- 2. La demande est ensuite transmise, pour avis préalable, au service qui a produit les documents.
- 3. Une fois l'avis du service producteur revenu, la demande est soumise à l'avis des Archives départementales du Lot.
- 4. Dans le cas où les deux avis sont positifs, votre demande est autorisée. Vous recevrez une

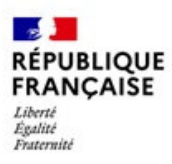

# **Demande d'accès anticipé à des documents d'archives publiques non librement communicables**

Notice explicative à l'attention des usagers

notification par courrier pour poursuivre votre démarche.

- 5. Dans le cas où l'un des services précédemment interpellés, donne un avis défavorable, votre demande sera transmise au Service interministériel des Archives de France qui poursuivra l'instruction. Cette information vous sera, le cas échéant, notifiée par courrier.
- 6. En cas d'accord, il vous appartient de prendre contact avec le service qui conserve les documents pour y accéder, selon les modalités pratiques définies par ce service.
- 7. En cas de refus, même partiel, il vous est possible de saisir la Commission d'accès aux documents administratifs (CADA) dans un délai de deux mois à compter de la date à laquelle vous avez reçu la réponse :

*Commission d'accès aux documents administratifs TSA 50730 75334 PARIS CEDEX 07*  ou cada@cada.fr ou https://www.cada.fr/formulaire-de-saisine

*À noter.* **Une absence de réponse à votre demande dans un délai de deux mois vaut refus tacite**. Passé ce délai, il vous est alors possible de saisir la Commission d'accès aux documents administratifs (CADA) dans les mêmes conditions que celles qui sont énoncées ci-dessus. Vous pouvez toutefois contacter au préalable le service auprès duquel vous avez présenté votre demande pour connaître son état d'avancement.

► Obligations de confidentialité

Comme le rappelle l'engagement de réserve que vous avez signé, toute divulgation d'un secret protégé par la loi contenu dans les documents dont vous avez obtenu l'accès est interdite et vous expose à des sanctions pénales et administratives.

► Obligations en matière de protection de données à caractère personnel

Si vous souhaitez traiter des données à caractère personnel contenues dans les documents dont vous avez obtenu l'accès anticipé, vous êtes soumis au respect du droit en matière de protection des données à caractère personnel.

Pour plus d'informations, voir le site de la Commission nationale de l'informatique et des libertés : https://www.cnil.fr.

### ► Textes de référence

La procédure d'accès anticipé par dérogation à des archives publiques non librement communicables est prévue par les articles L. 212-10-1, L. 213-1 à L. 213-5 et R. 212-50-2 du code du patrimoine. Sa mise en œuvre est encadrée par la note d'information DGPA/SIAF/2021/007 du service interministériel des Archives de France, accessible sur le portail FranceArchives : https://francearchives.fr.